ФЕДЕРАЛЬНОЕ ГОСУДАРСТВЕННОЕ УНИТАРНОЕ ПРЕДПРИЯТИЕ «ВСЕРОССИЙСКИЙ НАУЧНО-ИССЛЕДОВАТЕЛЬСКИЙ ИНСТИТУТ МЕТРОЛОГИЧЕСКОЙ СЛУЖБЫ» (ФГУП «ВНИИМС»)

# СОГЛАСОВАНО

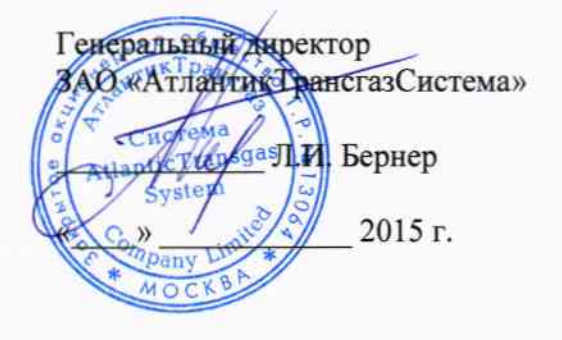

## **УТВЕРЖДАЮ**

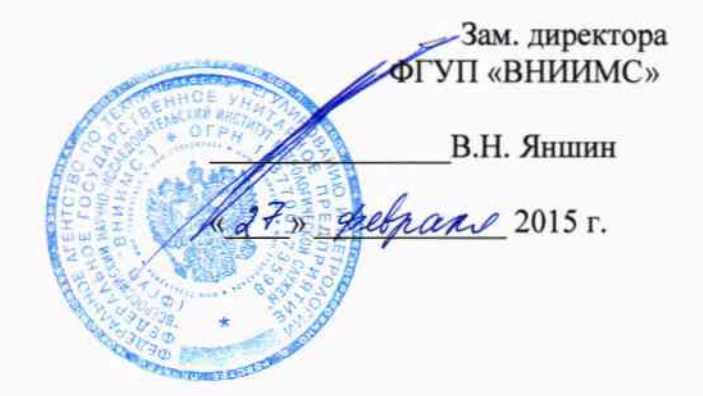

# Блоки обработки информации

## Методика поверки

## 4222-001-09320976-2015 MII

 $4.5 - 62765 - 15$ 

Москва 2015 г.

# Содержание

 $\bar{z}$ 

 $\overline{a}$ 

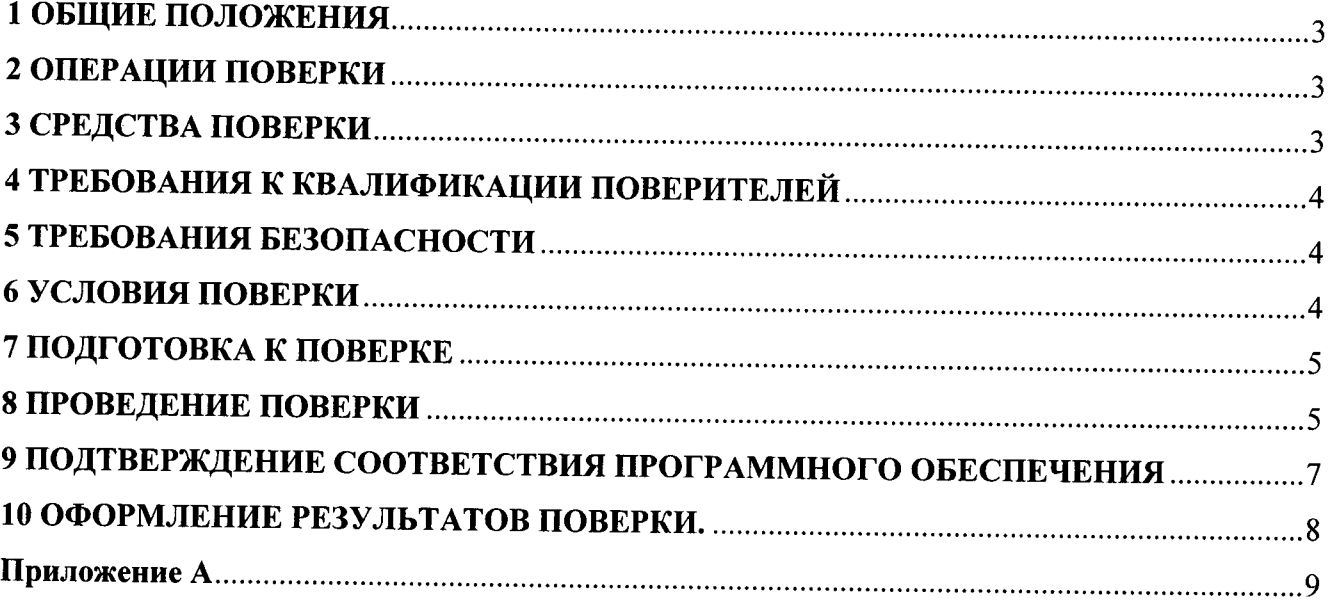

#### 1 ОБЩИЕ ПОЛОЖЕНИЯ

Настоящая методика распространяется на Блоки обработки информации (далее - БОИ), изготавливаемые ЗАО «АтлантикТрансгазСистема», г. Москва, и устанавливает требования к методике их первичной и периодической поверки.

Блоки обработки информации (далее - БОИ) осуществляют измерение и измерительное преобразование стандартизованных аналоговых выходных сигналов от первичных измерительных преобразователей (датчиков), а также сбор, накопление, обработку и передачу информации о количестве и показателях качества природного газа от вычислителей расхода газа, анализаторов состава газа (хроматографов и т.п.) и других периферийных устройств, связанных с БОИ по цифровым интерфейсам связи.

Межповерочный интервал БОИ - 3 года.

#### 2 ОПЕРАЦИИ ПОВЕРКИ

При проведении поверки должны быть выполнены следующие операции в соответствии с таблицей 1.

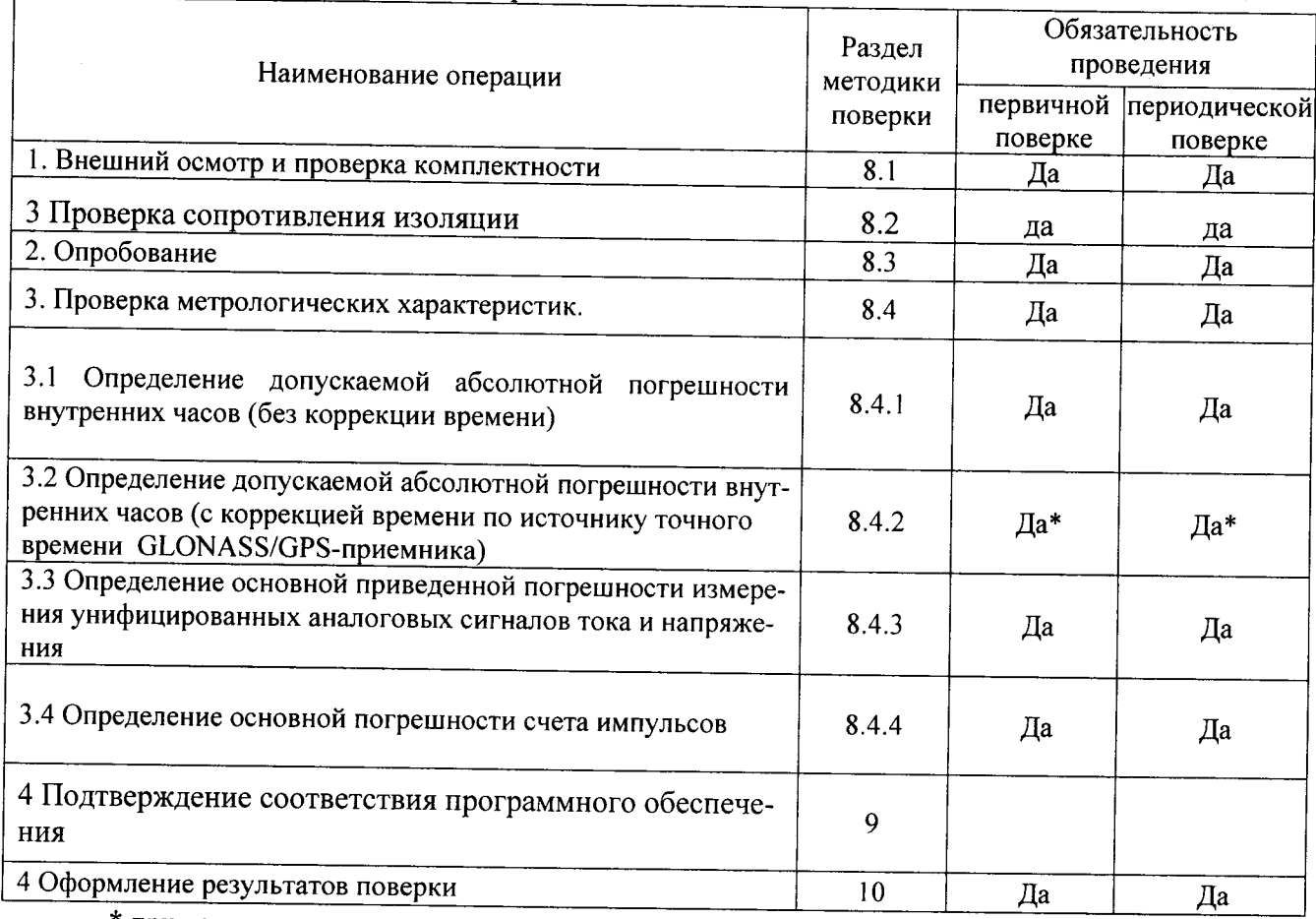

Таблица 1 - Операции поверки

\* при наличии системы точного времени, по согласованию с эксплуатирующей организацией.

#### 3 СРЕДСТВА ПОВЕРКИ

Поверка проводится на аттестованном оборудовании с применением средств поверки, имеющих действующее клеймо поверки. При проведении поверочных работ применяют средства измерений и вспомогательные устройства, указанные в таблице 2.

Таблица 2 - Средства поверки и вспомогательные устройства.

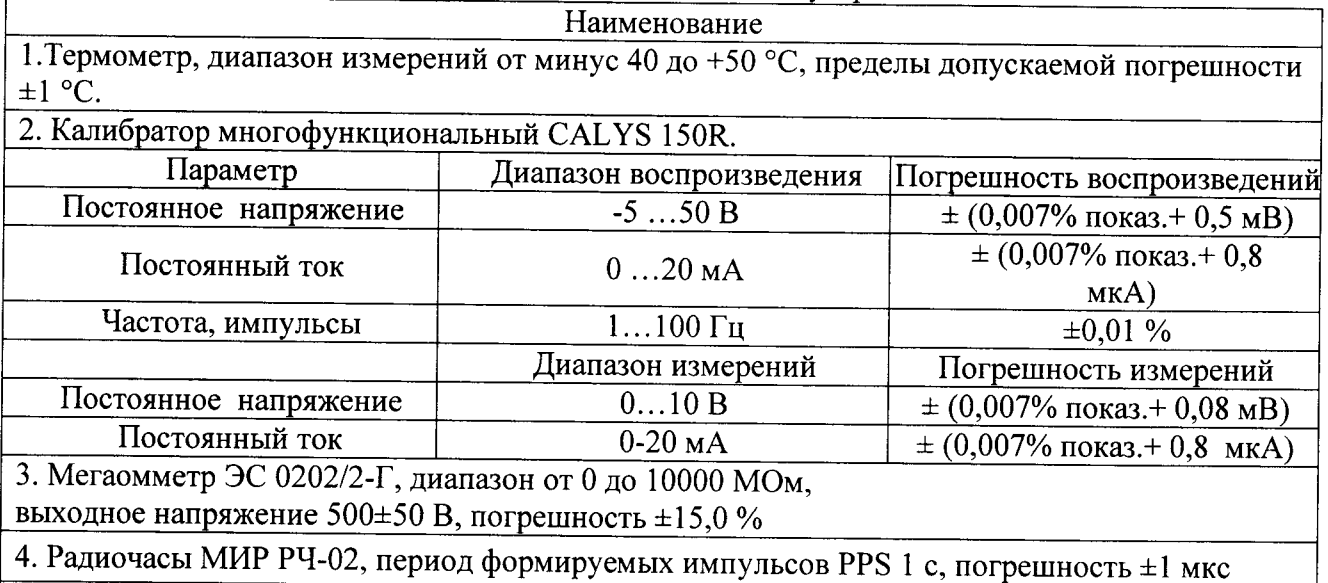

Примечание - Допускается применение других основных и вспомогательных средств поверки с метрологическими характеристиками, обеспечивающими требуемые точности измерений. Абсолютная погрешность эталонов, используемых для подачи и измерения сигналов, подаваемых на входы блока, для каждой проверяемой точки не должна превышать 1/5 предела допускаемой абсолютной погрешности проверяемого канала в соответствующем режиме измерений.

#### $2.1$

#### 4 ТРЕБОВАНИЯ К КВАЛИФИКАЦИИ ПОВЕРИТЕЛЕЙ

К проведению поверки БОИ допускают поверителей, аттестованных в соответствии с ПР 50.2.012-94 «Порядок аттестации поверителей средств измерений», изучивших настоящую методику и руководство по эксплуатации на БОИ, имеющих стаж работы по данному виду измерений не менее 1 года.

#### 5 ТРЕБОВАНИЯ БЕЗОПАСНОСТИ

5.1 При поверке необходимо соблюдать требования безопасности, предусмотренные «Правилами технической эксплуатации электроустановок потребителей» и ПОТ Р М-016-2001 «Межотраслевые правила по охране труда (Правила безопасности) при эксплуатации электроустановок».

5.2 Персонал, проводящий поверку, должен иметь группу по электробезопасности не ниже II и проходить инструктаж по технике безопасности на рабочем месте.

#### 6 УСЛОВИЯ ПОВЕРКИ

6.1 При проведении испытаний должны соблюдаться условия согласно таблице 3.

Таблица 3 - Нормальные условия эксплуатации

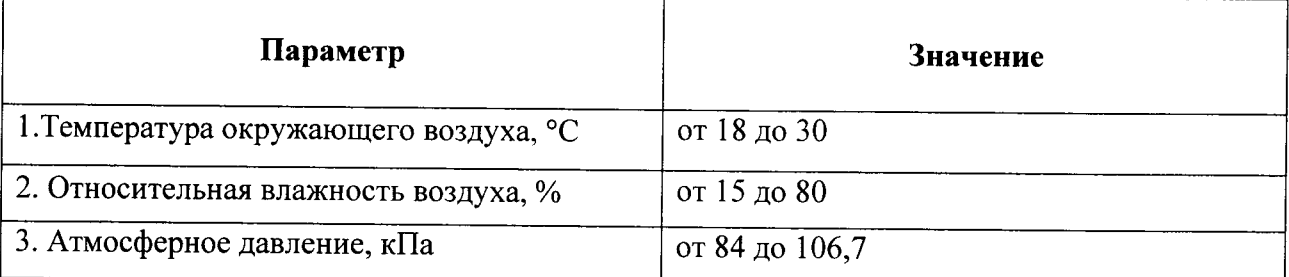

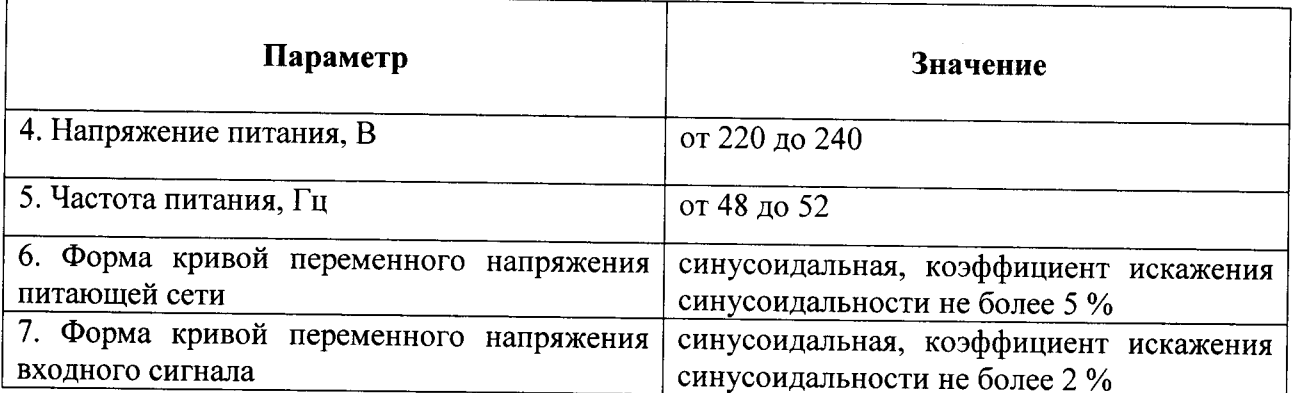

#### 7 ПОДГОТОВКА К ПОВЕРКЕ

7.1 Перед началом работ по проведению поверки проводят организационнотехнические мероприятия по обеспечению безопасности поверочных работ в соответствии с действующими правилами и руководствами по эксплуатации применяемого оборудования.

7.2 Подготавливают приборы к работе согласно их руководствам по эксплуатации. Средства поверки выдерживают в условиях и в течение времени, установленных в НТД на средства поверки.

#### 8 ПРОВЕДЕНИЕ ПОВЕРКИ

# 8.1 Внешний осмотр и проверка комплектности

8.1.1 Комплектность БОИ проверяется соответствию требованиям паспорта на БОИ;

8.1.2 Внешний вид БОИ должен соответствовать требованиям руководства по эксплуатации 4222-001-09320976-2015 РЭ. При внешнем осмотре должно быть установлено соответствие БОИ следующим требованиям:

- корпус должен быть очищен от пыли и загрязнений не иметь видимых повреждений и следов коррозии;

- на информационной табличке БОИ должна быть нанесена маркировка с датой изготовления; полное обозначение контроллера; серийный номер контроллера;

- маркировка и функциональные надписи, относящиеся к органам управления и присоединения, должны восприниматься без затруднений и неоднозначности.

Проверка электрической прочности и сопротивления изоляции гальванически развязанных электрических цепей относительно корпуса проводится в соответствии с ГОСТ 22261-96 и технической документацией.

# 8.2 Проверка сопротивления изоляции.

Электрическое сопротивление изоляции в нормальных условиях между гальванически развязанными цепями и между этими цепями и корпусом должно быть не менее 20 МОм при нормальных условиях.

#### 8.3 Опробование.

БОИ соединяют с персональным компьютером, проводят запуск и включают в сеть в соответствии с указаниями, приведенными в разделе 4«Руководстве пользователя» ATTC.ACYTII.000 ИЗ.2.

Используя программное обеспечение (пакет программ OpenBSI»), проводят контрольное тестирование каналов связи и считывание данных архива БОИ за выбранный интервал времени;

- просматривают журнал событий БОИ и отмечают моменты нарушения связи между периферийными внешними устройствами и БОИ. Проверяют сохранность измерительной информации в памяти БОИ на тех интервалах времени, в течение которых была нарушена связь.

Операция опробования БОИ считается успешной, если функционирование блока обеспечивает нормальное проведение указанных операций.

# 8.4 Проверка метрологических характеристик.

8.4.1 Определение допускаемой абсолютной погрешности внутренних часов (без коррекции времени)

Настраивают источник точного времени. Выполняют предустановку времени БОИ в соответствии с сигналами от эталонного источника с помощью сервисного ПО, и синхронизируют время в БОИ со временем эталона. По истечении 24 часов с момента синхронизации часов БОИ с эталонным источником повторно синхронизируют время БОИ со временем эталона при помощи сервисного ПО.

С помощью тестового ПО контролируют величину коррекции времени в журнале событий БОИ.

Примечание - На всем временном интервале определения погрешности отсчета текущего времени не допускается перезагрузка БОИ.

Результаты считаются удовлетворительными, если полученная погрешность не превышает  $\pm 0.1$  с.

8.4.2 Определение допускаемой абсолютной погрешности синхронизации внутренних часов (с коррекцией времени по источнику точного времени, при наличии систем точного времени ГЛОНАСС/GPS)\*

Определение погрешности выполняют при синхронизации системного времени БОИ по сигналам от систем точного времени, в том числе GLONASS/GPS-приемника.

К порту RS-232 БОИ подключить эталонный источник времени (протокол обмена данными с подключаемым оборудованием предоставляется Заказчиком (радиочасы «МИР-РЧ», системы ГЛОНАСС/GPS).

\* При отсутствии возможности реализации стыковки БОИ с системой точного времени (отсутствие описания протокола обмена, отсутствия возможности подключения к системе точного времени) данная проверка не проводится.

Подготовительная часть:

Проводится подключение к БОИ внешней системы точного времени GLONASS/GPS; с помощью сервисного ПО проводится проверка обмена данными между подключаемой системой точного времени и БОИ.

Порядок проведения проверки:

- По журналу событий БОИ следует убедиться в наличии синхронизации от системы точного времени.
- Отключить от БОИ внешний модуль системы точного времени ГЛОНАСС/GPS (зафиксировать время отключения).
- По истечении 24 часов подключить внешний модуль системы точного времени ГЛОНАСС/GPS и.т.д.,
- По журналу событий БОИ убедиться, что очередная синхронизация состоялась зафиксировать величину коррекции времени.

Результат считается удовлетворительным, если отклонение метки времени при событии фиксации сигнала не отличается от начала секунды более чем  $\pm$  0,1 с.

Примечание: Перезагрузка БОИ между синхронизациями не допускается!

#### 8.4.3 Определение основной приведенной погрешности измерения унифицированных аналоговых сигналов тока и напряжения

Проверку основной погрешности следует выполнять в нормальных условиях, указанных в п.3.1, по истечении времени установления рабочего режима после включения питания, не менее, чем в 5 точках i = 1... 5, равномерно распределенных в пределах диапазона преобразования ИК контроллера.

Значения сигналов эталонного калибратора последовательно установить в соответствии с данными по диапазонам приведенными в таблице 3.

Основную приведенную погрешность измерений  $\gamma$ , %, определить по формуле:

$$
\gamma = (Ax - Ao) / (A_{\text{makc}} - A_{\text{muh}}) \times 100
$$

 $4)$ 

где Ах - измеренное значение параметра (напряжения или силы постоянного тока); Ао - значение заданного входного сигнала от калибратора.

Амакс, Амин - значение верхней и нижней границ диапазона измерений.

Таблица 3 - Определение основной приведенной погрешности измерения унифицированных сигналов тока

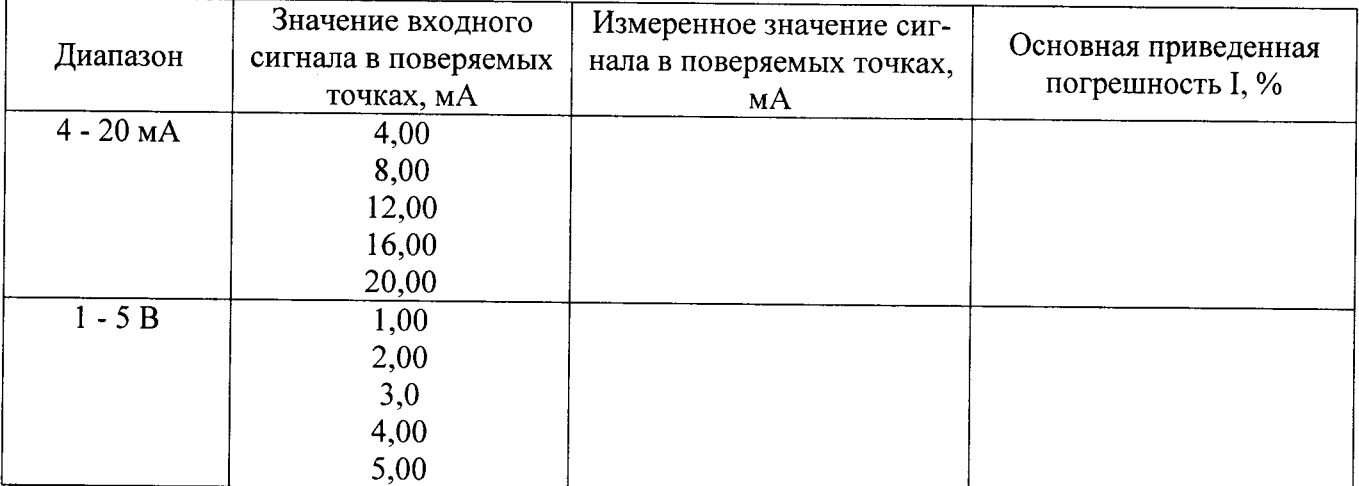

Результат считается удовлетворительным, если отклонение измеренного значения сигнала в проверяемых точках отличается от эталона не более чем  $\pm$  0,1 %.

#### 8.4.4 Определение основной погрешности счета импульсов.

Присоединяют калибратор в режиме генерации пачек импульсов (либо генератор импульсов с частотомером в режиме счета импульсов) к входным для этого режима клеммам блока. На дисплее ПК, подсоединенного к БОИ, выбирают соответствующий режим измерений.

Выполняют указанные ниже операции.

8.3.4.1 Устанавливают на калибраторе импульсов заданное число импульсов No(Fi) со значением частоты из допустимого диапазона частот импульсов на входе блока, равное очередной проверяемой точке.

Подают на вход проверяемого ИК последовательность импульсов от калибратора (для частотомера следует предусмотреть синхронизацию начала счета и запуска генератора, и фиксируют количество импульсов на табло БОИ N(Fi) и калибратора (генератора) No(Fi).

8.3.4.2. Считывают показание N(Fi) блока.

Определяют значение основной абсолютной погрешности  $\Delta$ (Fi) по формуле:

$$
\Delta(F i) = N(F i) - No(F i)
$$

где N(Fi) - количество импульсов, считанное БОИ;

Fi - частота следования импульсов.

Оценка основной погрешности, полученные показания по п. 8.3.4.2, не должны превышать ±1 импульс.

# 9 ПОДТВЕРЖДЕНИЕ СООТВЕТСТВИЯ ПРОГРАММНОГО ОБЕСПЕЧЕНИЯ

9.1 Соединяют сетевой интерфейс Ethernet БОИ с персональным компьютером и подают питание в соответствии с указаниями, приведенными в Руководстве по эксплуатации.

9.2. Проверяют идентификационные данные БОИ с помощью сервисного ПО (пакет программ Open BSI).

9.3. Результат считается положительным, если идентификационные данный совпадают с приведёнными в документации на БОИ.

# 10 ОФОРМЛЕНИЕ РЕЗУЛЬТАТОВ ПОВЕРКИ.

10.1 При положительных результатах поверки оформляется свидетельство о поверке согласно ПР 50.2.006-94 и делается отметка в паспорте.

10.2 Результаты поверки заносятся в протоколы поверки. Форма протоколов (рекомендуемая) приведена в приложении к данной методике поверки.

10.3 При отрицательных результатах свидетельство о поверке не выдается, а свидетельство о предыдущей поверке (при периодической поверке) аннулируется.

#### Приложение

 $\overline{ }$ 

(рекомендация)

#### ПРОТОКОЛ ПОВЕРКИ

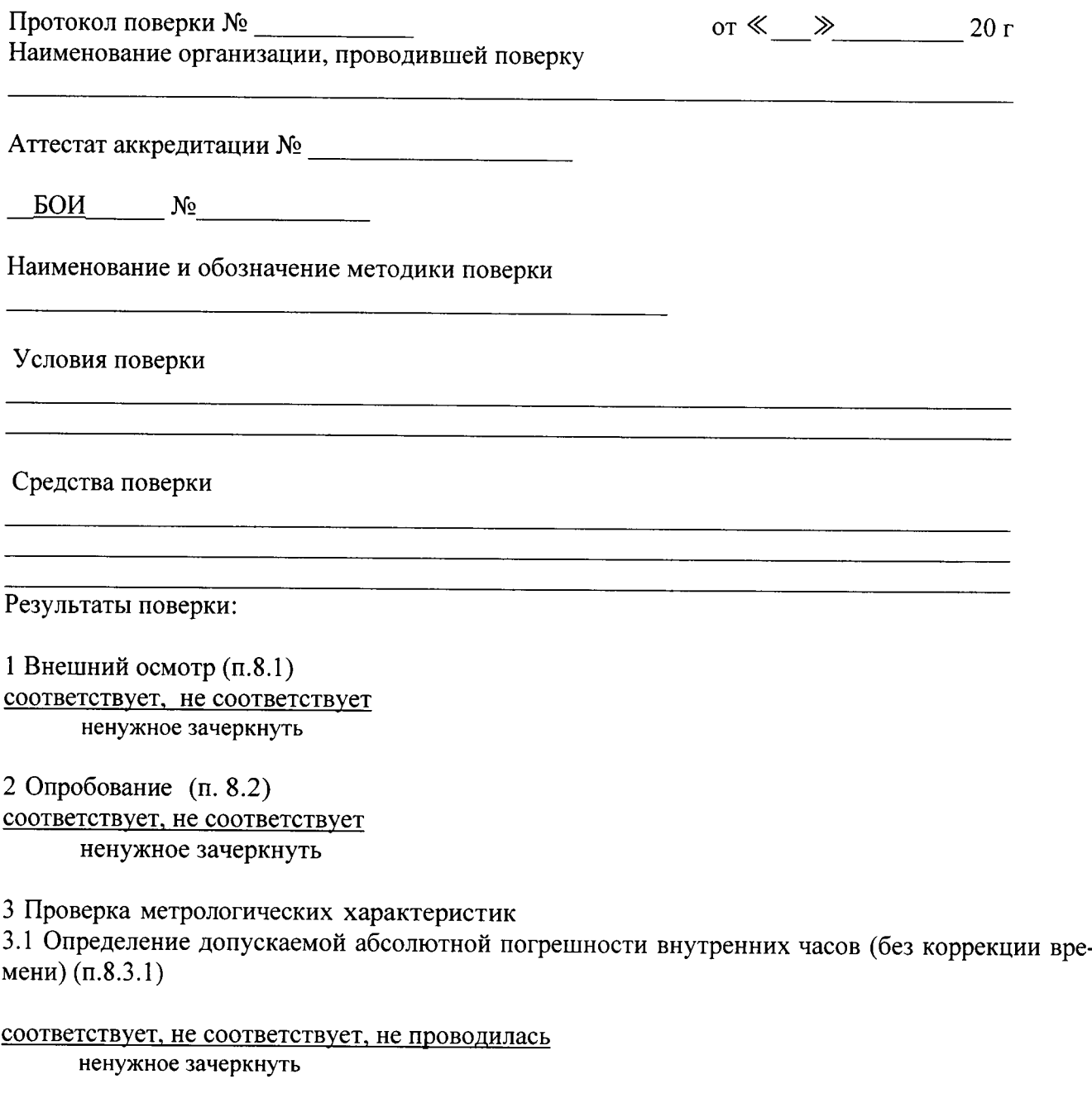

3.2 Определение допускаемой абсолютной погрешности внутренних часов (с коррекцией времени по источнику точного времени ГЛОНАСС/GPS с использованием PPS сигнала)  $(n.8.3.2)$ 

соответствyет. не соответствует. не проводилась ненужное зачеркнуть

3.3 Определение основной приведенной погрешности измерения унифицированных сигналов тока (п. 4.4.3)

Канал №

Ý

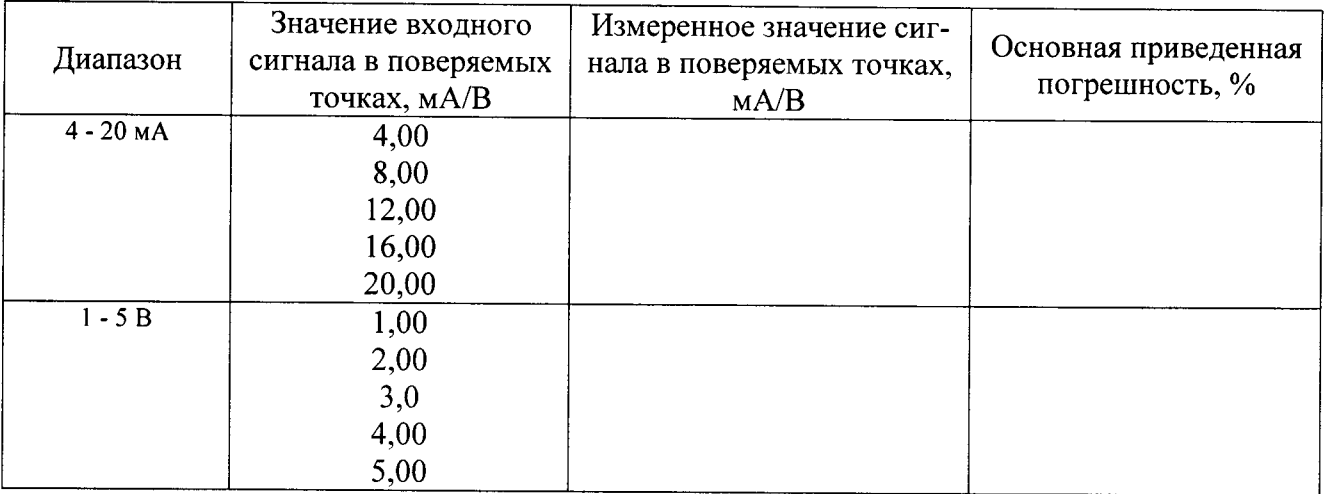

#### соответствует, не соответствует

(ненужное зачеркнуть)

соответствует, не соответствует

(ненужное зачеркнуть)

5 БОИ годен,

не годен<br>ненужное зачеркнуть, не годен - указать причину

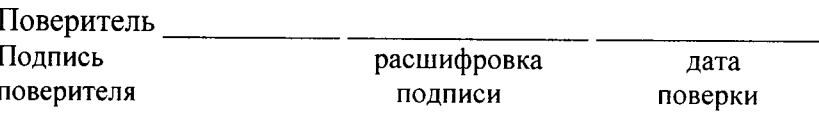